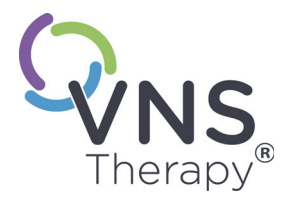

# GUIA DO PACIENTE *para epilepsia*

**Maio de 2019**

Este Guia do paciente é um suplemento aos manuais do médico. Ele não se destina a substituir as orientações do seu médico. Para uma discussão completa das indicações de uso, contraindicações, precauções, avisos e possíveis efeitos colaterais, converse com seu médico.

Seu médico é sua primeira fonte para tirar dúvidas e obter informações relacionadas à saúde. A LivaNova não pode fornecer orientações ou serviços de saúde.

Número de telefone do seu médico:\_\_\_\_\_\_\_\_\_\_\_\_\_\_\_\_\_\_\_\_\_\_\_\_\_\_\_\_\_\_\_\_\_\_\_\_\_\_

 $\mathsf{CE}_{0344}$ 

GUIA DO PACIENTE para epilepsia

© Copyright 2005 - 2019 LivaNova USA, Inc., Houston, Texas Todos os direitos reservados.

LivaNova, NCP, Demipulse, Demipulse Duo, Perennia, VNS Therapy, AspireHC, PerenniaFLEX, PerenniaDURA AspireSR e SenTivasão marcas comerciais registradas dos<br>Estados Unidos da LivaNova USA, Inc. Pulse e Pulse Duo são marc

O ano de autorização para afixar a marca CE: 2002

# **Índice**

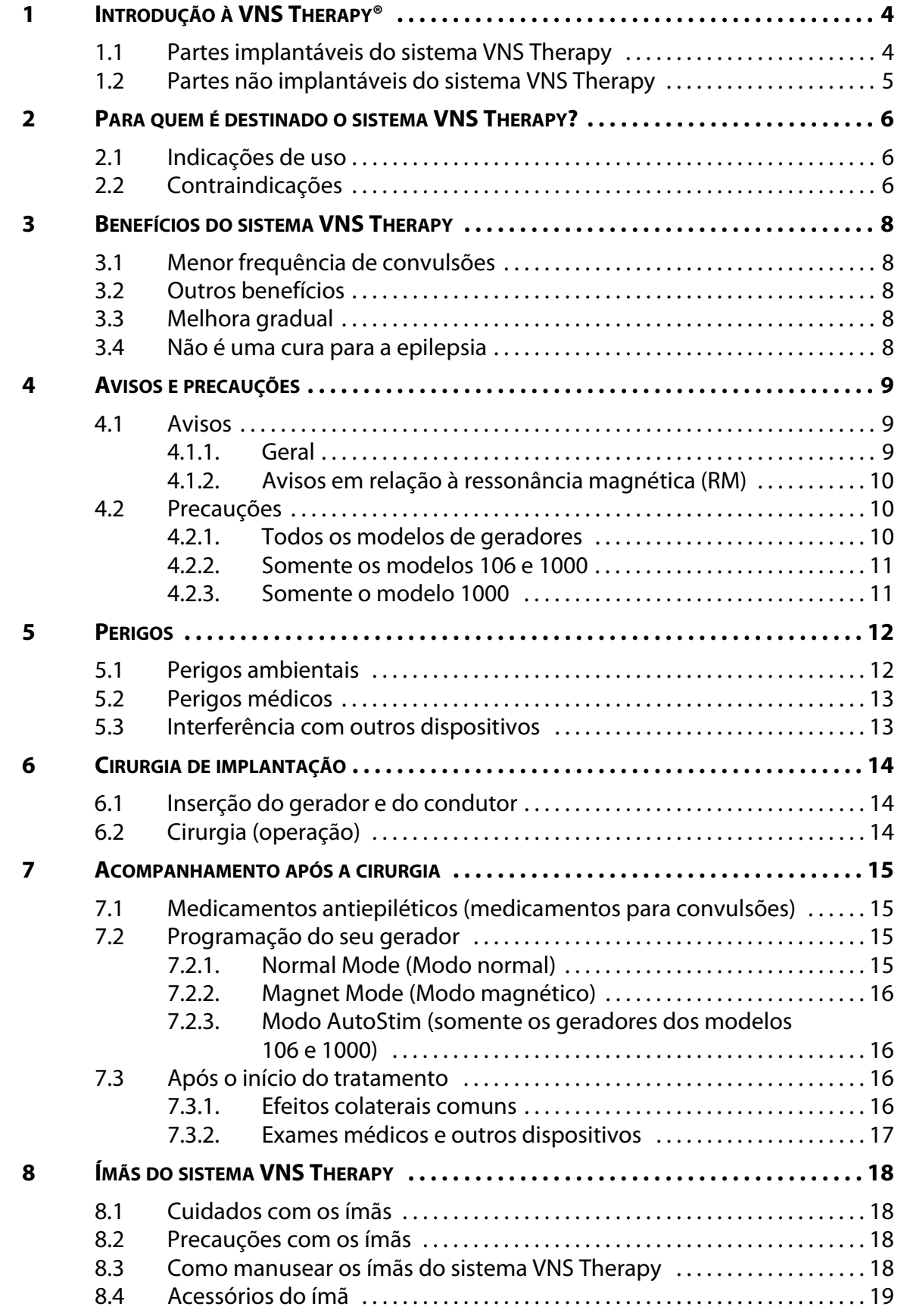

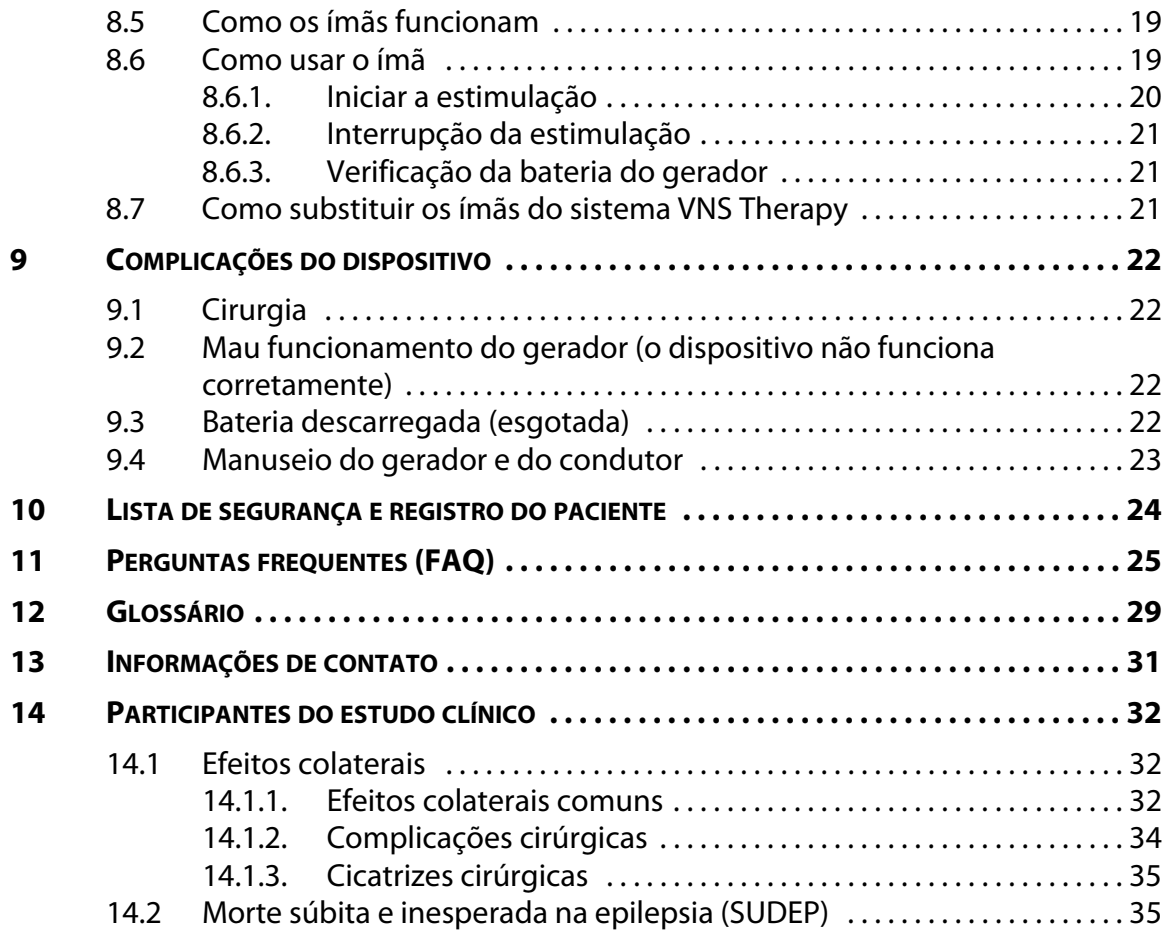

# **Lista de figuras**

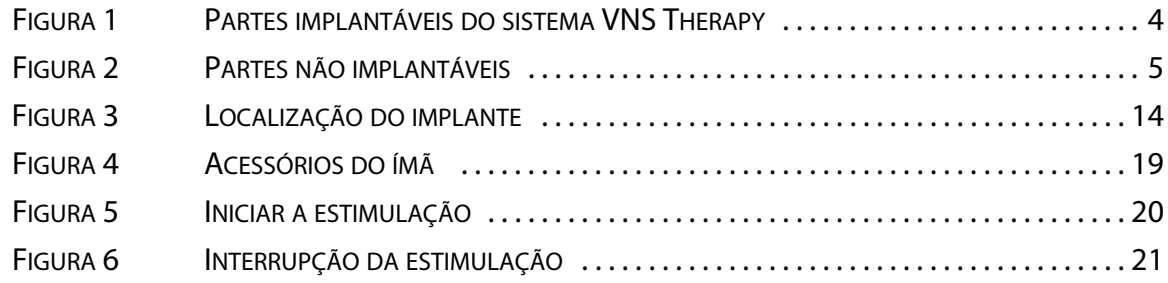

# <span id="page-4-0"></span>*1 Introdução à VNS Therapy®*

Muitas pessoas têm epilepsia. Ao longo dos anos, médicos e cientistas aprenderam muito sobre as convulsões. Eles desenvolveram medicamentos e outros tratamentos. Apesar desses esforços, algumas pessoas ainda sofrem com as convulsões. Seu médico propôs o sistema VNS Therapy para você para reduzir a frequência e a duração das suas convulsões porque os medicamentos não conseguiram controlá-las adequadamente ou causaram efeitos colaterais ruins.

O sistema VNS Therapy envia um leve impulso elétrico para um nervo que vai até o cérebro. Esse nervo é chamado de nervo vago. O tratamento é a terapia de estimulação do nervo vago (VNS) (VNS Therapy®).

Com o gerador AspireSR® (modelo 106) e SenTiva® (modelo 1000), a VNS Therapy também tem o Modo de estimulação automática, que oferece estimulação no início de uma convulsão. Isso pode interromper a convulsão, diminuir a gravidade da convulsão ou melhorar o tempo de recuperação após a convulsão.

**Nota:** Consulte ["Glossário" na página 29](#page-29-0) para os termos e as definições utilizados neste guia.

# <span id="page-4-2"></span><span id="page-4-1"></span>**1.1 Partes implantáveis do sistema VNS Therapy**

#### **Figura 1. Partes implantáveis do sistema VNS Therapy**

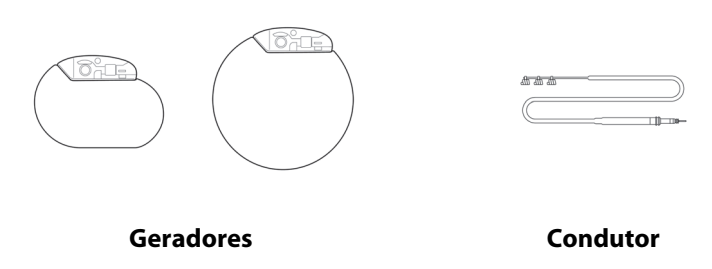

#### **Gerador**

A principal parte implantável é o gerador do VNS Therapy, às vezes chamado de estimulador. O gerador é controlado por computador e é alimentado por bateria. Ele envia sinais através dos eletrodos do condutor para o cérebro através do nervo vago esquerdo situado no pescoço. Esses sinais ajudam a reduzir a frequência e a duração das convulsões.

Os geradores têm muitas configurações para estimulação normal e magnética. Alguns modelos têm configurações relacionadas à estimulação automática. Seu médico escolherá as configurações para o seu gerador. As configurações da estimulação podem ser alteradas em qualquer momento com o sistema de programação. Na maioria das vezes, alterar as configurações é um procedimento indolor, leva apenas alguns minutos e pode ser feito no consultório do seu médico.

**Nota:** Veja ["Programação do seu gerador" na página 15](#page-15-2).

#### **Condutor**

O condutor conecta o gerador ao nervo vago.

# <span id="page-5-1"></span><span id="page-5-0"></span>**1.2 Partes não implantáveis do sistema VNS Therapy**

# **Figura 2. Partes não implantáveis**

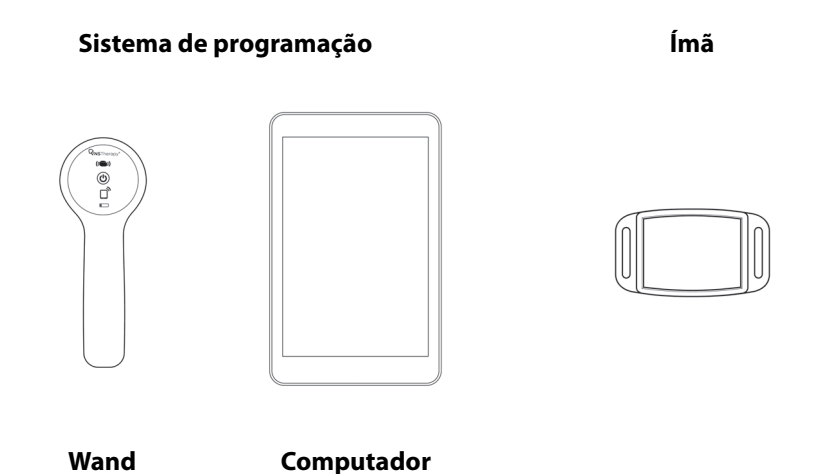

### **Sistema de programação**

O Sistema de programação inclui o Wand de programação e o computador de programação com software pré-instalado.

#### **Ímã**

 $\mathbf{(i)}$ 

Seu médico fornece um ímã para você para interromper ou ativar a estimulação quando for necessário.

**Nota:** Veja ["Ímãs do sistema VNS Therapy" na página 18.](#page-18-0)

# <span id="page-6-0"></span>*2 Para quem é destinado o sistema VNS Therapy?*

Os médicos prescrevem VNS Therapy para os indivíduos com certos tipos de convulsões e históricos médicos. Ele não é ideal para todas as pessoas que sofrem de epilepsia. Seu médico decidirá se suas convulsões são o tipo correto para tratar com VNS Therapy. O seu médico também decidirá se você tem outras condições médicas que possam ser afetadas pelo sistema VNS Therapy.

# <span id="page-6-1"></span>**2.1 Indicações de uso**

O sistema VNS Therapy é indicado para uso como terapia adjuvante na redução da frequência das convulsões em pacientes cujo distúrbio de epilepsia é dominado por convulsões parciais (com ou sem generalização secundária) ou convulsões generalizadas que são refratárias a medicamentos anticonvulsivos.

Se você possui o dispositivo AspireSR (resposta à convulsão) modelo 106 ou o dispositivo SenTiva modelo 1000, ele possui um recurso chamado Modo de estimulação automática. Este recurso é para os pacientes que apresentam convulsões associadas ao aumento da frequência cardíaca. O recurso também pode ser desativado pelo seu médico, permitindo que o dispositivo funcione da mesma maneira que outros modelos do sistema VNS Therapy.

# <span id="page-6-2"></span>**2.2 Contraindicações**

O sistema VNS Therapy não deve ser usado (é contraindicado) nas seguintes situações ou procedimentos:

- **Vagotomia esquerda**  O sistema VNS Therapy não deve ser usado (é contraindicado) em pessoas que foram submetidas a um corte no nervo vago esquerdo para tratar outro distúrbio (vagotomia esquerda).
- **Diatermia**  Informe a todas as pessoas que estiverem cuidando de você que você NÃO PODE ser submetido a qualquer diatermia de ondas curtas, diatermia de micro-ondas ou diatermia de ultrassom terapêutico (referidas aqui como "diatermia") em qualquer local do seu corpo porque você possui um sistema VNS Therapy implantado (às vezes referido como "Estimulador do nervo vago" ou "Estimulação do nervo vago"). Poderão ocorrer lesões ou danos durante o tratamento com diatermia, independentemente de o seu sistema VNS Therapy estar ligado ou desligado.

**Nota:** O diagnóstico por ultrassom não está incluído nesta contraindicação.  $\mathbf i$ 

A diatermia é um tratamento para promover a cura ou aliviar a dor. Ela é realizada através de equipamentos médicos especiais no consultório médico, no consultório de dentista ou em outro ambiente de serviços de saúde.

A energia da terapia com diatermia pode causar aquecimento do sistema VNS Therapy. O aquecimento do sistema VNS Therapy resultante da diatermia pode causar danos temporários ou permanentes nos nervos, tecidos ou vasos sanguíneos. Esses danos podem resultar em dor ou desconforto, perda de função das cordas vocais ou possível morte, no caso de danos a vasos sanguíneos.

A diatermia também pode danificar partes do seu sistema VNS Therapy. Esses danos podem resultar em perda da terapia do seu sistema VNS Therapy. Podem ser necessárias cirurgias adicionais para remover ou substituir partes do dispositivo implantado.

# <span id="page-8-0"></span>*3 Benefícios do sistema VNS Therapy*

### <span id="page-8-1"></span>**3.1 Menor frequência de convulsões**

O tratamento bem-sucedido com VNS Therapy diminui a frequência de convulsões. Alguns pacientes relataram uma grande diminuição, alguns apenas uma leve diminuição e outros ainda não diminuíram. Em geral, os pacientes envolvidos nos ensaios clínicos do sistema VNS Therapy apresentaram uma diminuição estatisticamente significativa (matematicamente importante) nas frequências das convulsões.

# <span id="page-8-2"></span>**3.2 Outros benefícios**

Muitos pacientes e médicos também observaram outras alterações. Para alguns pacientes, o tratamento com VNS Therapy resultou em:

- Convulsões menos graves ou mais curtas
- Melhor recuperação após as convulsões (período pós-ictal)
- Melhora da sensação de bem-estar
- Melhora do humor
- Melhora do estado de alerta, memória e habilidades de pensamento
- Menos visitas ao pronto-socorro

Os médicos conseguiram reduzir a dose dos medicamentos anticonvulsivos para alguns pacientes.

#### <span id="page-8-3"></span>**3.3 Melhora gradual**

Os benefícios do sistema VNS Therapy nem sempre são vistos imediatamente. Na verdade, a atividade convulsiva pode melhorar lentamente durante os primeiros 2 anos de tratamento. Os resultados a longo prazo de estudos clínicos sugerem que os efeitos do tratamento com VNS Therapy são significativos e duradouros.

# <span id="page-8-4"></span>**3.4 Não é uma cura para a epilepsia**

O sistema VNS Therapy não é uma cura para a epilepsia e não funciona para todos.

Os médicos que testaram o sistema VNS Therapy citam a "Regra de um terço" em relação aos resultados a longo prazo. Nos estudos de tratamento com VNS Therapy a longo prazo, um terço dos pacientes apresentou melhora dramática no controle das convulsões, um terço apresentou boa melhora e um terço apresentou pouca ou nenhuma melhora. Atualmente, os médicos não têm como prever quais pacientes responderão ao tratamento com VNS Therapy.

# <span id="page-9-0"></span>*4 Avisos e precauções*

Semelhante a todos os tipos de tratamento para epilepsia, VNS Therapy tem alguns riscos. Converse com seu médico sobre os seguintes avisos, precauções, efeitos colaterais e perigos. Pergunte sobre outros riscos que você deve conhecer e que não estão discutidos neste manual, bem como quaisquer outras questões que possam ser apropriadas, como o estado epilético e a morte súbita e inesperada na epilepsia.

### <span id="page-9-1"></span>**4.1 Avisos**

#### <span id="page-9-2"></span>**4.1.1 Geral**

- **Evite a estimulação excessiva do nervo vago** A estimulação excessiva do nervo vago pode ser produzida por ativação magnética frequente ou mais de 4 horas de estimulação contínua devido a ativações magnéticas repetidas.
- **Usos não aprovados** A segurança e a eficácia do sistema VNS Therapy não foram estabelecidas para usos fora das indicações de uso aprovadas. A segurança e a eficácia do sistema VNS Therapy não foram demonstradas para pessoas com as condições a seguir:
	- Apenas um nervo vago
	- Batimentos cardíacos irregulares (arritmias cardíacas) ou outras anormalidades cardíacas
	- Doenças neurológicas progressivas com exceção de epilepsia e depressão
	- Histórico de desmaios (síncope vasovagal)
	- Histórico de disautonomias
	- Histórico de doenças ou distúrbios pulmonares, incluindo falta de ar e asma
	- Histórico de lesão cerebral ou cirurgia cerebral terapêutica anteriores
	- Histórico de úlceras (gástrica, duodenal ou outra)
	- Outras formas concomitantes de estimulação cerebral
	- Rouquidão preexistente
- **Dificuldades de deglutição** Com a estimulação ativa pode ocorrer dificuldade de deglutição, e o aumento das dificuldades de deglutição pode causar aspiração. A utilização do íman para parar temporariamente a estimulação durante a ingestão de alimentos pode mitigar o risco de aspiração.
- **Falta de ar** O tratamento ativo com VNS Therapy pode causar falta de ar, especialmente na presença de doença pulmonar obstrutiva crônica ou asma.
- **Apneia obstrutiva do sono** O uso do dispositivo de VNS Therapy pode causar apneia obstrutiva do sono (episódios onde a respiração para por curtos períodos de tempo durante o sono) ou piorar a apneia obstrutiva do sono preexistente. Consulte seu médico se você apresentar quaisquer sinais ou sintomas de apneia obstrutiva do sono ou piora da apneia preexistente.
- **Mau funcionamento do dispositivo** O mau funcionamento do dispositivo pode causar estimulação dolorosa ou estimulação com corrente contínua. Qualquer um dos dois casos pode causar danos aos nervos e outros problemas associados.
- **Remoção do dispositivo** A remoção do sistema VNS Therapy exige um procedimento cirúrgico adicional. Quando um dispositivo é removido, o cirurgião pode deixar uma parte do condutor no paciente. Isso pode representar certos riscos. Veja ["Perigos médicos" na](#page-13-0)  [página 13](#page-13-0).
- **Manipulação do dispositivo** Não manipule o gerador e o condutor através da pele, pois isso pode danificar ou desconectar o condutor do gerador e/ou possivelmente danificar o nervo vago.
- **Trauma de dispositivo** Trauma contuso no pescoço e / ou em qualquer área do corpo abaixo da qual o eletrodo é implantado pode causar danos ao eletrodo.
- **O sistema VNS Therapy não interrompe todas as convulsões** Continue a evitar as atividades que possam ser perigosas para você e para os outros, como dirigir e nadar sozinho.

# <span id="page-10-0"></span>**4.1.2 Avisos em relação à ressonância magnética (RM)**

- *Antes* **de realizar um RM Entre em contato com seu médico, para que seu sistema VNS Therapy possa ser discutido com os funcionários envolvidos com a RM. Em muitos casos,** uma RM pode ser realizada de forma segura sob certas condições. No entanto, para alguns outros casos, pode ser necessário realizar uma cirurgia para remover o sistema VNS Therapy antes de uma RM. Antes de se submeter a um exame de RM usando o sistema VNS Therapy, as informações de diagnóstico do sistema de VNS serão coletadas e a corrente desligada. A corrente será ligada novamente após o exame ser finalizado. Seu médico tem acesso a informações detalhadas relacionadas à RM no manual do médico.
- **Inseguro para RM**  $\bigcirc$  **O** ímã do paciente do VNS Therapy é **inseguro para RM**. Não leve o ímã do paciente para a sala de exame de RM. O ímã pode se tornar um objeto voador perigoso se for atraído pelo forte campo magnético do equipamento de RM.
- **Dor ou outra sensação durante o exame de RM**  Se, durante um exame de RM, você sentir qualquer dor, desconforto, aquecimento ou outras sensações incomuns, avise o operador de RM, assim o procedimento de RM poderá ser interrompido.
- **Arritmia cardíaca (somente os modelos 106 ou 1000)** Se você tem arritmia cardíaca, o recurso Automatic Stimulation (Estimulação automática) do modelo 106 não é adequado para você. Isso inclui condições ou tratamentos cardíacos que não permitem alterações necessárias em sua frequência cardíaca, como fibrilação atrial, dependência de marcapasso, desfibrilador implantável ou medicamentos cardíacos, como betabloqueadores.
- **Dúvidas? Entre em contato com seu médico** em caso de dúvidas sobre um exame de RM.

# <span id="page-10-1"></span>**4.2 Precauções**

#### <span id="page-10-2"></span>**4.2.1 Todos os modelos de geradores**

 **Uso durante a gravidez** — A segurança e a eficácia do sistema VNS Therapy não foram estabelecidas para o uso durante a gravidez.

 **Irritação laríngea pode ocorrer como resultado da estimulação** — Os pacientes que fumam podem ter um maior risco de irritação laríngea (comumente chamada de "caixa vocal").

#### <span id="page-11-0"></span>**4.2.2 Somente os modelos 106 e 1000**

- **Uso durante a prática de exercícios físicos** As atividades físicas podem ativar o recurso Automatic Stimulation (Estimulação automática) se ele estiver HABILITADO, devido às alterações na frequência cardíaca detectadas pelo dispositivo.
- **Alterações na frequência cardíaca não associadas a convulsões**  Algumas situações, incluindo, mas não limitadas a, prática de exercícios físicos, que causam aumentos rápidos na frequência cardíaca, podem ativar o recurso Automatic Stimulation (Estimulação automática) se ele estiver HABILITADO. Se isso for uma preocupação, converse com seu médico sobre maneiras de interromper a estimulação durante essas situações. Isso pode incluir o uso do seu ímã ou seu médico pode DESATIVAR o recurso AutoStim.
- **Consumo da bateria** Se seu médico ativou o recurso AutoStim, haverá um maior impacto na vida útil da bateria do que com o recurso desativado, o que pode exigir substituições mais frequentes do gerador.
- **Visitas de acompanhamento do AutoStim**  O uso do recurso AutoStim reduzirá a vida útil da bateria. Com o recurso AutoStim ativado, seu médico irá trabalhar com você para determinar um plano de tratamento para obter o maior benefício possível.

#### <span id="page-11-1"></span>**4.2.3 Somente o modelo 1000**

 **Recursos baseados no tempo** — Os recursos baseados no tempo opcionais (por exemplo, Day-Night Programming [Programação dia e noite], Scheduled Programming [Programação agendada]) não se ajustam automaticamente às alterações de fuso horário ou horário de verão. Se você estiver usando um desses recursos, você precisará voltar ao seu médico para reprogramar o gerador para qualquer alteração de horário.

# <span id="page-12-0"></span>*5 Perigos*

### <span id="page-12-1"></span>**5.1 Perigos ambientais**

Estar perto de certos tipos de equipamentos pode afetar o gerador. Afaste-se ou evite equipamentos como antenas transmissoras.

- **Sinais de aviso para portadores de marca-passo** Converse com seu médico antes de entrar em locais com sinais de aviso para portadores de marca-passo.
- **Eletrodomésticos pequenos**  Fornos de micro-ondas e outros eletrodomésticos pequenos em bom estado de funcionamento, como torradeiras, secadores de cabelo e máquinas de barbear elétricas, não deveriam afetar o gerador.
- **Telefones celulares** Os telefones celulares podem afetar alguns marca-passos e desfibriladores cardíacos implantados, mas os testes até o momento demonstraram que eles não afetam o gerador.
- **Dispositivos de transmissão**  Os sistemas de ignição elétrica e as linhas de transmissão de energia em bom estado de funcionamento não deveriam afetar o gerador. Fontes com altos níveis de energia, como antenas transmissoras, podem interferir com o dispositivo. Posicione-se a pelo menos 1,8 metros (6 pés) de distância de qualquer equipamento que interfira com seu dispositivo.
- **Dispositivos antirroubo, sistemas de segurança aeroportuária e outros detectores de metais** — Os dispositivos antirroubo e os detectores de metais não deveriam afetar o gerador nem ser afetados por ele. No entanto, por precaução, passe por eles a uma velocidade constante; não permaneça muito tempo na área e posicione-se a pelo menos 40 centímetros (16 polegadas) de distância desses equipamentos.
- **Desativadores de etiquetas do sistema de vigilância eletrônica de mercadorias (EAS)** — Os desativadores de etiquetas encontrados em muitas lojas de varejo podem interferir com o VNS Therapy quando são utilizados próximos do gerador. Eles podem suscitar ativações acidentais ou parar os pulsos. Posicione-se a pelo menos 60 centímetros (2 pés) de distância dos desativadores de etiquetas para evitar possíveis interferências.
- **Dispositivos com campos eletromagnéticos fortes**  Os dispositivos elétricos ou eletromecânicos com um forte campo magnético estático ou pulsante podem suscitar o início repentino do gerador. Tais dispositivos podem incluir ímãs fortes, tablets e suas capas, cortadores de cabelo, vibradores, desativadores de etiquetas antirroubo e altofalantes. Mantenha esse tipo de equipamento a pelo menos 20 centímetros (8 polegadas) de distância do seu tórax. Se seu gerador parar enquanto você estiver dentro de um campo eletromagnético forte, afaste-se da fonte do campo para que o dispositivo volte a funcionar normalmente.

# <span id="page-13-0"></span>**5.2 Perigos médicos**

Os equipamentos e procedimentos médicos e as cirurgias com certos instrumentos elétricos podem afetar o funcionamento do sistema VNS Therapy e às vezes danificar o gerador ou o condutor.

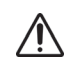

Certifique-se de que a equipe médica saiba que você tem um dispositivo implantado no seu tórax.

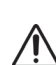

Sempre entre em contato com seu médico antes de se submeter a algum exame médico que possa afetar ou ser afetado pelo sistema VNS Therapy, conforme descrito nesta seção. Pode ser necessário tomar precauções.

- **Procedimentos diagnósticos de rotina** A maioria dos procedimentos diagnósticos de rotina, como a radiografia (raios-X) e o ultrassom diagnósticos, não deveria afetar o sistema VNS Therapy.
- **Mamografia**  Como o gerador fica localizado em seu tórax, você precisa se posicionar de uma forma específica para realizar uma mamografia. Caso contrário, o dispositivo poderá ser visualizado como uma sombra na mamografia. Ele poderá dificultar ou até mesmo impossibilitar a detecção de lesões ou nódulos nessa área. Certifique-se de que seu médico e o técnico em mamografia tenham conhecimento de seu dispositivo implantado.
- **Tratamento com radiação**  O tratamento com radiação, máquinas com cobalto e aceleradores lineares pode danificar o gerador. Nenhum teste foi feito até o momento. O efeito da radiação sobre o dispositivo não é conhecido. Converse com seu médico se você planeja se submeter a um tratamento com radiação.
- **Outros procedimentos** Desfibrilação cardíaca externa e outros procedimentos para problemas cardíacos, bem como litotripsia extracorpórea por ondas de choque, diatermia e eletrocauterismo, podem afetar o gerador. Se você se submeteu a algum desses procedimentos sem o conhecimento e aprovação de seu médico, o gerador deve ser verificado. Embora o ultrassom diagnóstico não deva afetar o sistema VNS Therapy, a terapia com ultrassom terapêutico pode danificar o gerador ou causar lesões a você.

# <span id="page-13-1"></span>**5.3 Interferência com outros dispositivos**

Enquanto o gerador está estimulando ou sendo configurado ou testado, ele pode interferir brevemente com os equipamentos próximos. Se isso ocorrer, posicione-se a pelo menos 1,8 metros (6 pés) de distância desses equipamentos.

- **Rádios e aparelhos auditivos** O gerador pode interferir com dispositivos que operam na faixa de 30 a 100 kHz. Aparelhos auditivos e rádios transistores operam nesta faixa. Em teoria, o gerador poderia afetá-los, mas ainda não foram relatados efeitos. Nenhum teste detalhado foi realizado, então os efeitos são desconhecidos.
- **Dispositivos implantados** O gerador pode afetar outros dispositivos médicos implantados, como marca-passos cardíacos e desfibriladores implantáveis. Os possíveis efeitos incluem problemas de detecção. Eles podem levar a respostas inadequadas do gerador.
- **Cartões de crédito e discos de computador** Os ímãs do sistema VNS Therapy são muito fortes. Eles podem danificar televisores, discos de computador, cartões de crédito e outros itens afetados por campos magnéticos fortes. Mantenha o ímã afastado, no mínimo, 25 centímetros (10 polegadas) destes itens. **Não carregue ou guarde os ímãs perto deles.**

# <span id="page-14-0"></span>*6 Cirurgia de implantação*

A VNS Therapy requer a inserção cirúrgica do gerador e do condutor por um cirurgião. Nas visitas ao consultório, seu médico verificará as configurações e realizará alterações conforme necessário.

# <span id="page-14-1"></span>**6.1 Inserção do gerador e do condutor**

O gerador é inserido sob a pele do tórax. O condutor é cirurgicamente conectado ao nervo vago do lado esquerdo do pescoço e desce por baixo da pele para encontrar o gerador. Veja [Figura 3](#page-14-3).

#### <span id="page-14-3"></span>**Figura 3. Localização do implante**

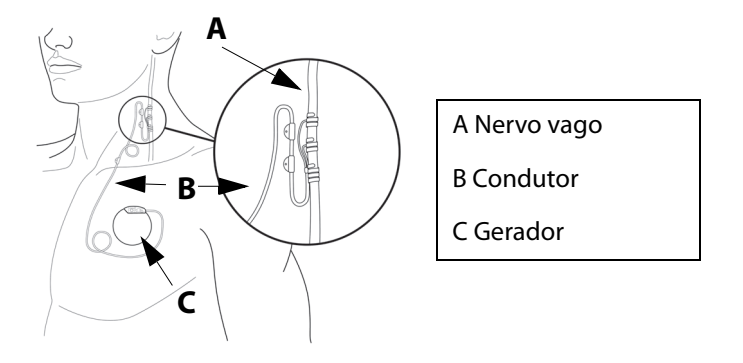

# <span id="page-14-2"></span>**6.2 Cirurgia (operação)**

A cirurgia de implantação dura aproximadamente de 1 a 2 horas e normalmente requer anestesia geral, embora às vezes seja usada apenas anestesia local. Você pode precisar pernoitar no hospital.

O cirurgião faz uma pequena incisão no lado esquerdo do pescoço e uma segunda incisão abaixo da clavícula, no tórax ou na axila. O condutor é passado sob a pele entre as duas incisões. O cirurgião conecta uma extremidade do condutor ao nervo vago esquerdo no pescoço e depois a outra extremidade ao gerador. O gerador é inserido no "bolso" criado no local da incisão abaixo da clavícula. Por fim, o cirurgião fecha as incisões (veja [Figura 4\)](#page-19-3). A operação poderá ser revertida se você e seu médico decidirem remover o sistema VNS Therapy. A remoção do gerador e/ou do condutor requer outro procedimento cirúrgico.

Às vezes, quando um cirurgião remove um sistema VNS Therapy, ele decide deixar um pedaço do condutor para não arriscar danificar o nervo vago. Isso pode representar certos riscos (veja ["Perigos médicos" na página 13](#page-13-0)).

# <span id="page-15-0"></span>*7 Acompanhamento após a cirurgia*

O gerador normalmente é ativado 2 semanas após a implantação. Seu médico irá programar o gerador para as configurações adequadas para você. Na visita ao consultório e nas visitas subsequentes, seu médico verificará o sistema VNS Therapy. Seu médico garantirá que o sistema está funcionando bem e que o tratamento está confortável para você.

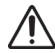

LivaNova recomenda que você consulte seu médico **pelo menos uma vez a cada 6 meses. Seu médico verificará o sistema VNS Therapy para uma operação segura e eficaz.**

Você receberá um formulário de Registro de garantia e implantação com informações sobre seu gerador e condutor.

Você também receberá um Cartão de implantação do paciente com detalhes sobre seu gerador e condutor, o nome e o número do seu médico e outras informações necessárias no caso de uma emergência relacionada ao dispositivo.

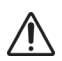

Carregue com você o Cartão de implantação do paciente em todos os momentos.

Considere registrar-se em um serviço de emergência, como MedicAlert<sup>®</sup> Foundation (www.medicalert.org), para que informações sobre o sistema VNS Therapy estejam disponíveis para a equipe do hospital e da emergência quando necessário. Em caso de dúvidas sobre MedicAlert Foundation, converse com seu médico.

# <span id="page-15-1"></span>**7.1 Medicamentos antiepiléticos (medicamentos para convulsões)**

Você continuará tomando seus medicamentos antiepiléticos normais para epilepsia durante pelo menos 3 meses após a cirurgia. Seu médico pode tentar trocar seus medicamentos após esse período de tempo. Para muitos pacientes, os medicamentos não serão alterados. Sempre siga as orientações do seu médico em relação aos seus medicamentos.

# <span id="page-15-2"></span>**7.2 Programação do seu gerador**

O gerador tem várias configurações. Seu médico programa o gerador para fornecer estimulação periódica 24 horas por dia. Se você tem um modelo 106 ou 1000, seu médico também pode ativar um recurso de estimulação automática que responde às convulsões. No consultório, seu médico pode ler e alterar as configurações de estimulação com o sistema de programação.

Seu gerador está configurado para dois tipos (modos) de estimulação: Normal Mode (Modo normal) e Magnet Mode (Modo magnético). Se você possui o modelo 106 ou 1000, há um recurso de Automatic Stimulation (Estimulação automática) (Modo AutoStim) que pode ser usado em conjunto com o Normal Mode (Modo normal). Cada modo é independente do outro. As configurações geralmente são (mas não sempre) diferentes para os modos. Seu médico escolhe e configura o tempo do ciclo e a quantidade de corrente para cada modo. Veja ["Programação do seu](#page-15-2)  [gerador" na página 15.](#page-15-2)

# <span id="page-15-3"></span>**7.2.1 Normal Mode (Modo normal)**

**A estimulação do Normal Mode (Modo normal)** tem um ciclo automático de ATIVAÇÃO e DESATIVAÇÃO (por exemplo, 30 segundos ATIVADO e 5 minutos DESATIVADO). Seu gerador opera deste modo na maior parte do tempo.

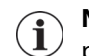

**Nota:** Informe seu médico em sua próxima visita se você não sente mais a estimulação de rotina. Seu médico pode decidir alterar as configurações do seu dispositivo.

# <span id="page-16-0"></span>**7.2.2 Magnet Mode (Modo magnético)**

**O Magnet Mode (Modo magnético)** fornece uma única estimulação sob demanda. Sob demanda significa que você controla quando a estimulação começa através do uso do ímã. Seu médico pode configurar uma estimulação do Magnet Mode (Modo magnético) mais longa do que a estimulação do Normal Mode (Modo normal). A corrente pode ser um pouco maior para que você saiba quando ela começa. O Magnet Mode (Modo magnético) pode ser usado para iniciar um único ciclo de estimulação e para verificar a bateria. A estimulação magnética (sob demanda) é uma adição à estimulação normal e ao modo de estimulação automática (aplica-se aos modelos 106 e 1000).

Se você não sentir a estimulação quando passar o ímã sobre o gerador, pergunte ao seu médico sobre o aumento da estimulação magnética.

**Nota:** Se o Magnet Mode (Modo magnético) não ajudou você no passado, seu médico pode ter DESATIVADO o recurso Magnet Mode (Modo magnético). Se estiver DESATIVADO, você não poderá usar o ímã para iniciar a estimulação ou verificar a bateria. **Você sempre poderá interromper qualquer estimulação (DESATIVAR seu gerador) com o ímã.**

# <span id="page-16-1"></span>**7.2.3 Modo AutoStim (somente os geradores dos modelos 106 e 1000)**

O Modo AutoStim é um recurso que pode ser usado em conjunto com o Normal Mode (Modo normal). Ele monitora e detecta aumentos rápidos e relativos na frequência cardíaca (≥20%) que podem estar associados a convulsões. Você pode ou não ter esses tipos de aumentos na frequência cardíaca com suas convulsões.

Discuta os estudos de AutoStim com seu médico para determinar se esse recurso é adequado para você. Se seu médico decidir ativar este recurso, a estimulação poderá ser ajustada igual ou um pouco maior do que o Normal Mode (Modo normal).

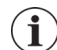

**Nota**: O AutoStim pode não ser apropriado para todos os pacientes; então você e seu médico podem decidir desativar esse recurso. Você sempre poderá interromper a estimulação normal, AutoStim ou Magnet Mode (Modo magnético) com o ímã.

# <span id="page-16-2"></span>**7.3 Após o início do tratamento**

#### <span id="page-16-3"></span>**7.3.1 Efeitos colaterais comuns**

**Entre em contato imediatamente com seu médico** se alguma das seguintes situações ocorrer:

- Sua voz está constantemente rouca.
- A estimulação tornou-se dolorosa ou irregular.
- A estimulação está causando sufocamento, problemas com a respiração, problemas com a deglutição ou alteração na frequência cardíaca.
- Você ou outra pessoa percebeu alterações em seu nível de consciência (por exemplo, você está constantemente sonolento).
- Você acha que o gerador não está estimulando adequadamente ou que a bateria do sistema VNS Therapy está descarregada (ausência de estímulos).
- Você percebeu algo novo ou incomum que você acredita estar relacionado à estimulação.

A sensação que você costuma ter durante a estimulação se tornou mais forte ou mais fraca.

**Nota:** Veja ["Complicações do dispositivo" na página 22](#page-22-0) e ["Efeitos colaterais" na página 32.](#page-32-1)  $(i)$ 

 A frequência, intensidade ou duração (ou qualquer combinação) de suas convulsões aumenta.

### <span id="page-17-0"></span>**7.3.2 Exames médicos e outros dispositivos**

**Entre em contato com seu médico** *antes* de ser submetido a:

- **quaisquer exames médicos** que possam afetar ou ser afetados pelo sistema VNS Therapy (por exemplo, exames de ressonância magnética [RM]).
- um exame de RM. Como você possui um sistema VNS Therapy, você pode ser submetido a alguns tipos de exames de RM, mas não a outros. Se você precisar realizar um exame de RM, ele deverá ser feito sob condições específicas. **Entre em contato com seu médico antes de ser submetido a um exame de RM.**

**Nota:** Veja ["Avisos em relação à ressonância magnética \(RM\)" na página 10.](#page-10-0)  $(i)$ 

### **uma implantação de qualquer outro dispositivo médico**.

**Nota:** Veja ["Perigos médicos" na página 13.](#page-13-0) $(i)$ 

# <span id="page-18-0"></span>*8 Ímãs do sistema VNS Therapy*

Após sua operação, o médico lhe dará dois ímãs e acessórios. Os ímãs contêm um ímã de alta potência cercado por um invólucro de plástico em forma de relógio. Com o uso normal, eles devem permanecer com sua potência por aproximadamente 3 anos.

Cada pessoa tem resultados diferentes com o uso do ímã. Algumas pessoas dizem que o ímã interrompe todas ou a maioria das convulsões, encurta-as ou diminui sua intensidade ou o período de recuperação. Para outras pessoas, o ímã tem pouco ou nenhum efeito. Mesmo que o ímã tenha pouco efeito para você, carregue-o com você o tempo todo. Talvez seja necessário DESATIVAR o gerador.

# <span id="page-18-1"></span>**8.1 Cuidados com os ímãs**

- **Se a estimulação doer,** entre em contato com seu médico imediatamente.
- **Leve sempre o ímã com você**. Mostre aos seus parentes ou cuidadores como usá-lo.
- **Não coloque o ímã sobre um marca-passo,** uma vez que ele pode afetar a função do marca-passo e alterar a frequência de estimulação.
- **Não coloque o ímã sobre um desfibrilador** (às vezes denominado CDI), uma vez que ele pode DESATIVAR o dispositivo.
- **Evite a superestimulação.** Mais de 8 horas de estimulação constante (com o uso do ímã) podem prejudicar seu nervo vago esquerdo.

# <span id="page-18-2"></span>**8.2 Precauções com os ímãs**

- **Nunca coloque ou armazene os ímãs próximo a cartões de crédito**, televisões, computadores, discos de computador, fornos de micro-ondas, relógios, outros ímãs ou itens afetados por campos magnéticos fortes. Mantenha-os afastados por, no mínimo, 25 centímetros (10 polegadas).
- **Não derrube os ímãs.** Eles podem quebrar e perder a força magnética, caso caiam em uma superfície dura.
- **Para evitar rachaduras ou danos ao estojo de plástico,** o ímã deve ser armazenado a temperaturas que variam de –20 °C (–4 °F) a +55 °C (+131 °F)
- **Se você perder um de seus ímãs e precisar de um substituto, entre em contato com seu** médico.
- **Caso você não tenha certeza sobre como usar o ímã ou tiver alguma dúvida,** converse com seu médico.

# <span id="page-18-3"></span>**8.3 Como manusear os ímãs do sistema VNS Therapy**

Você receberá seu ímã após a cirurgia. Você deve sempre carregar o ímã com você. Você pode usar a pulseira parecida com um relógio, a presilha para o cinto ou manter o ímã em um bolso ou bolsa. Consulte ["Acessórios do ímã" na página 19](#page-19-0) para mais informações. Siga todas as precauções listadas acima. O ímã pode ser limpo com um pano macio ou esponja e produto de limpeza não abrasivo.

# <span id="page-19-0"></span>**8.4 Acessórios do ímã**

O acessório parecido com um relógio prende o ímã ao seu pulso com uma pulseira. O ímã deverá ficar na parte interna do seu pulso, assim ele poderá ser posicionado sobre o gerador para iniciar ou interromper a estimulação.

O acessório parecido com um pager prende o ímã em uma presilha para o cinto como um pager. O ímã e a presilha podem ser removidos juntos e posicionados sobre o gerador para iniciar ou interromper a estimulação.

#### <span id="page-19-3"></span>**Figura 4. Acessórios do ímã**

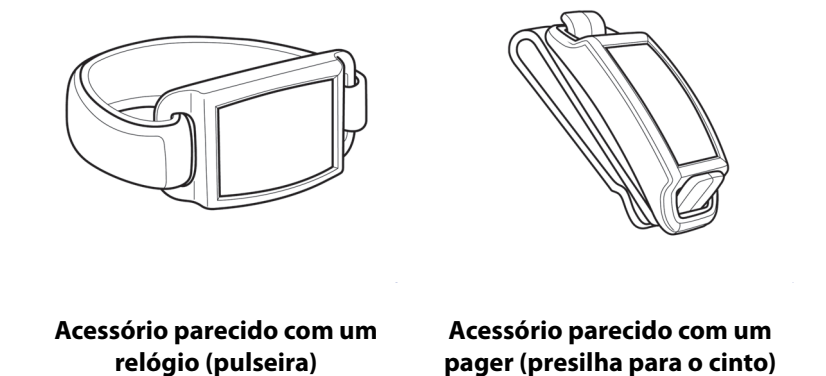

#### <span id="page-19-1"></span>**8.5 Como os ímãs funcionam**

O sistema VNS Therapy detecta um campo magnético. Quando você passa ou segura um ímã sobre o gerador, **um interruptor de lâminas (Reed)** dentro do gerador se fecha. Esse interruptor funciona como um portão. Quando o ímã o fecha, o sinal normal (estimulação) não pode passar. O gerador é DESATIVADO temporariamente.

Quando o ímã é removido, o interruptor (portão) abre imediatamente. O sistema VNS Therapy é ATIVADO e pode estimular novamente.

### <span id="page-19-2"></span>**8.6 Como usar o ímã**

**Em caso de convulsão** — O uso mais comum do ímã é para tentar interromper uma convulsão. Se você sentir uma aura ou o começo de uma convulsão, inicie a estimulação imediatamente passando o ímã sobre o gerador por 1–2 segundos. (Veja os detalhes nas seções a seguir).

O recurso Magnet Mode (Modo magnético) é opcional. Para alguns pacientes, ele pode não ser usado. Seu médico decidirá quando ele deverá ser usado ou poderá DESATIVÁ-LO. Se estiver DESATIVADO, você não poderá usar o ímã para iniciar a estimulação ou verificar a bateria. **Você sempre poderá interromper a estimulação (DESATIVAR o gerador) com o ímã.** Se você não sentir nada quando passar o ímã sobre o gerador, pergunte ao seu médico sobre o aumento da estimulação magnética para um nível que você possa sentir.

**Use o ímã** *na frequência* **desejada,** *mas* **não mais do que 4 horas seguidas**. O uso contínuo ou frequente do ímã irá esgotar (gastar) a bateria do gerador e poderá prejudicar seu nervo vago esquerdo. Se você precisa usar muito o ímã, pode ser mais vantajoso alterar suas configurações de estimulação normal. Discuta essa alteração com seu médico durante sua próxima visita.

O ímã poderá não iniciar a estimulação se:

- 1. O gerador não estiver funcionando. (por exemplo, a bateria acabou).
- 2. Seu médico não tiver ativado o recurso Magnet Mode (Modo magnético).
- 3. O ímã não tiver sido usado corretamente

### <span id="page-20-0"></span>**8.6.1 Iniciar a estimulação**

Use o ímã para iniciar a estimulação:

- quando você estiver tendo uma aura
- no início de uma convulsão
- durante uma convulsão

Passe (mova) o ímã sobre o gerador (veja [Figura 5\)](#page-20-1) por não mais de 2 segundos. A estimulação começará imediatamente após o ímã passar sobre o gerador. Se a estimulação não iniciar com uma única passada do ímã, também poderá ser usada uma técnica de deslize de padrão cruzado.

A posição correta do ímã pode variar de paciente para paciente. A posição depende de como o gerador é implantado. Encontre a posição que melhor funciona para você.

#### <span id="page-20-1"></span>**Figura 5. Iniciar a estimulação**

#### **Ativação de Ímã Padrão**

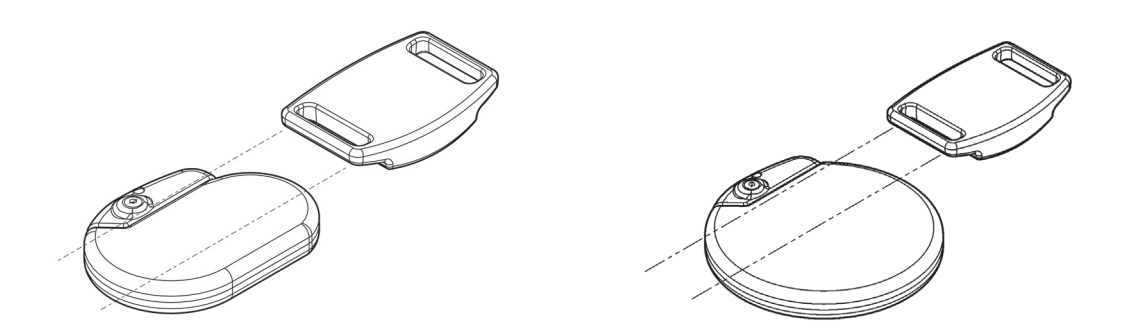

#### **Ativação de ímã de padrão cruzado opcional**

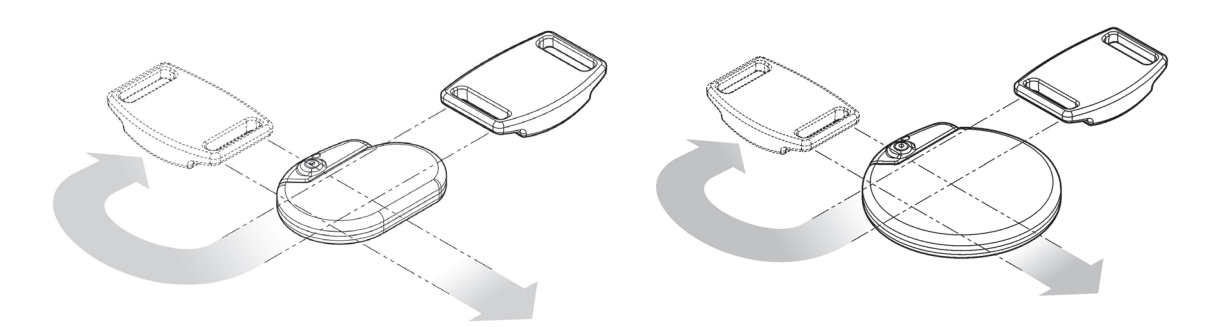

Para os geradores modelos 103, 104, 105, 106 e 1000, a técnica de ativação magnética de padrão cruzado poderá causar ativações magnéticas duplas que serão exibidas nos registros de seu médico. Seu médico está ciente disso e os registros de ativação magnética duplicados não são considerados um mau funcionamento do dispositivo.

# <span id="page-21-0"></span>**8.6.2 Interrupção da estimulação**

Você pode escolher interromper a estimulação temporariamente ou DESATIVAR o gerador quando:

- você planeja cantar ou falar em público (caso haja incômodo gerado pelo estímulo durante essas atividades)
- você está comendo (se você estiver com problemas para engolir)
- o estímulo se torna desconfortável ou doloroso
- 1. Posicione o ímã sobre o gerador (veja [Figura 6\)](#page-21-3). Se o estímulo continuar, mova o ímã ao redor do gerador até ele parar.

# <span id="page-21-3"></span>**Figura 6. Interrupção da estimulação**

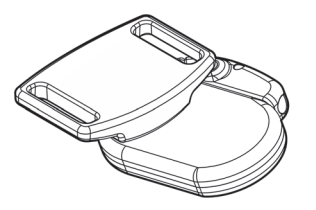

- 2. Prenda o ímã sobre o gerador. Se necessário, use uma fita adesiva para colar o ímã em seu peito ou use uma bandagem elástica.
- 3. Se você interrompeu a estimulação porque ela estava dolorosa ou incomum, entre em contato com seu médico imediatamente.

**Com a permissão do seu médico, é permitido deixar o ímã preso ao gerador** por um curto período de tempo, por exemplo, para cantar uma música. O gerador não enviará estímulos enquanto o ímã estiver sobre ele. O ciclo Normal Mode (Modo normal) começará novamente quando o ímã for retirado.

O gerador não enviará estímulos enquanto o ímã estiver sobre ele, mas a estimulação começará quando o ímã for removido.

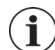

**Nota:** Após o ímã ser removido, a estimulação do Normal Mode (Modo normal) começará novamente com um tempo de DESATIVAÇÃO.

**Nota:** Se o ímã for usado para interromper a estimulação por menos de 65 segundos, você poderá  $\mathbf i$  . receber uma única estimulação no Magnet Mode (Modo magnético) ao remover o ímã.

# <span id="page-21-1"></span>**8.6.3 Verificação da bateria do gerador**

As etapas usadas para verificar a bateria são as mesmas usadas para iniciar a estimulação (veja ["Iniciar a estimulação" na página 20](#page-20-0)).

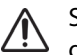

Se o Magnet Mode (Modo magnético) estiver ativado, use o ímã todos os dias para verificar se o gerador está funcionando.

# <span id="page-21-2"></span>**8.7 Como substituir os ímãs do sistema VNS Therapy**

Para solicitar um novo ímã, entre em contato com seu médico.

# <span id="page-22-0"></span>*9 Complicações do dispositivo*

As complicações relacionadas ao sistema VNS Therapy podem ser resultado de:

- **Cirurgia**
- Mau funcionamento do gerador (não funciona)
- Bateria descarregada (esgotada)
- Ato de tocar ou mover o dispositivo através da pele

#### <span id="page-22-1"></span>**9.1 Cirurgia**

Todos os tipos de cirurgia trazem alguns riscos. Além dos riscos descritos na seção ["Relate todos os](#page-31-1)  [eventos adversos relacionados ao seu dispositivo ao seu médico e à sua autoridade reguladora](#page-31-1)  [local:" na página 31,](#page-31-1) há potenciais complicações mecânicas relacionadas à implantação cirúrgica do dispositivo. O gerador e/ou o condutor podem, porém raramente, mover-se ou atravessar a pele. Além disso, o condutor pode quebrar ou se desconectar do gerador.

# <span id="page-22-2"></span>**9.2 Mau funcionamento do gerador (o dispositivo não funciona corretamente)**

O gerador pode apresentar mau funcionamento, embora isso seja raro. A estimulação de um gerador que não está funcionando direito pode causar dor de no pescoço intensa, rouquidão, sufocamento ou dificuldade para respirar.

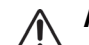

**A estimulação de um gerador que não está funcionando corretamente pode danificar o nervo vago** e levar à rouquidão permanente ou a outras complicações. O mau funcionamento do gerador pode fazer com que a bateria acabe mais rápido do que o esperado. **Se você tiver algum desses sintomas,** ou se a estimulação se tornar dolorosa, irregular ou ininterrupta, posicione o ímã sobre o gerador. Mantenha-o nessa posição para interromper a estimulação (veja ["Como usar](#page-19-2)  [o ímã" na página 19\)](#page-19-2) e **entre em contato imediatamente com seu médico**.

# <span id="page-22-3"></span>**9.3 Bateria descarregada (esgotada)**

A bateria no gerador pode durar de 1 a 16 anos. Sua vida útil depende dos seguintes fatores:

- Modelo do gerador
- Configurações de estimulação escolhidas pelo seu médico
- Interação do condutor e do nervo vago ao longo do tempo

A bateria do gerador perderá lentamente sua potência. Quando ela estiver acabando, começará a estimular de forma diferente. Você poderá sentir essa mudança como uma estimulação irregular. No final da vida útil da bateria, a estimulação parará completamente.

As configurações de dose impactam a duração da bateria no gerador. Por exemplo, a bateria pode durar 3 anos em uma configuração mais alta, em comparação com 8 anos em uma configuração mais baixa. Para a variedade completa de configurações em relação à vida útil da bateria, converse com seu médico.

Quando a bateria do gerador acabar, o gerador deverá ser substituído para você continuar recebendo VNS Therapy. Isso requer um procedimento cirúrgico adicional. A operação requer anestesia e geralmente leva menos de uma hora para ser concluída.

A substituição ou a remoção do condutor é um procedimento diferente. Ela não é necessária para a substituição de rotina do gerador.

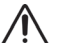

**Depois que a estimulação para completamente** (quando a bateria do gerador acaba), a frequência, a intensidade ou a duração das convulsões pode aumentar. Se a estimulação normal for interrompida, suas convulsões podem se tornar piorares do que antes do início da estimulação. Se você acha que o gerador pode não estar funcionando corretamente, entre em contato com seu médico.

# <span id="page-23-0"></span>**9.4 Manuseio do gerador e do condutor**

O gerador é fixado no lugar durante a cirurgia, mas o dispositivo pode se mover levemente. Pode ser possível sentir o condutor sob a pele após a cirurgia. Essa sensação é normal e se tornará menos perceptível ao longo de várias semanas. O manuseio do condutor deve ser evitado em todos os momentos.

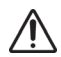

Nunca mova ou gire o gerador ou manuseie o condutor. Isso pode danificar o condutor ou seu nervo vago. E pode exigir a substituição do gerador e do condutor.

# <span id="page-24-0"></span>*10 Lista de segurança e registro do paciente*

As agências governamentais exigem que os fabricantes de dispositivos implantáveis entrem em contato com as pessoas em caso de emergências relacionadas ao dispositivo. A LivaNova tem uma lista de pessoas que implantaram o gerador e o condutor. As informações são mantidas em arquivos confidenciais. É um registro permanente da cirurgia de implantação. Em alguns casos, o arquivo possui informações sobre as convulsões. A LivaNova divulgará um arquivo somente se for exigido por lei.

Envie à LivaNova **uma notificação de mudança de endereço** se você se mudar.

# <span id="page-25-0"></span>*11 Perguntas frequentes (FAQ)*

Os pacientes e os membros da família frequentemente fazem essas perguntas.

#### *Como a maioria das pessoas responde ao sistema VNS Therapy?*

Quando o dispositivo foi testado nos ensaios clínicos, a frequência de convulsões diminuiu para a maioria dos pacientes. Alguns pacientes não tiveram alterações ou tiveram um aumento na frequência das convulsões. Alguns pacientes não apresentam uma diminuição clara na frequência das convulsões até após muitos meses de tratamento com VNS Therapy.

#### *Há como saber se o sistema funcionará para mim antes mesmo de implantar o gerador e o condutor?*

Neste momento, não há como prever qual será sua resposta.

#### *Quais são os resultados dos ensaios clínicos do tratamento com VNS Therapy?*

Este manual fornece um resumo dos resultados importantes de segurança e eficácia dos estudos clínicos. Seu médico pode fornecer mais informações sobre os estudos clínicos (pesquisa).

#### *Quais são os efeitos colaterais do tratamento com VNS Therapy?*

Os efeitos colaterais mais comuns relatados para o sistema VNS Therapy são sensação de formigamento no pescoço e rouquidão leve, que ocorrem apenas durante a estimulação. Consulte ["Efeitos colaterais" na página 32](#page-32-1) para informações sobre os efeitos colaterais menos comuns.

#### *Como é a cirurgia de implantação?*

Você receberá uma anestesia geral ou local. A operação geralmente dura 1 a 2 horas. Você provavelmente irá pernoitar no hospital. Peça mais informações ao cirurgião sobre o anestésico, a operação e o hospital para que você saiba o que esperar.

#### *Existem riscos relacionados à cirurgia?*

Qualquer cirurgia tem algum tipo de risco. É importante que você discuta esta questão com seu cirurgião.

#### *As cicatrizes serão visíveis?*

Cada pessoa tem resultados diferentes de cicatrização. Haverão algumas cicatrizes resultantes da cirurgia. A maioria das pessoas acredita que as cicatrizes após a cirurgia não são uma grande preocupação. Se esta é uma preocupação especial para você, discuta com seu cirurgião.

#### *As pessoas conseguirão ver o dispositivo implantado sob a minha pele?*

O chumbo está ligado ao nervo vago e não é visível. O gerador tem a forma de um disco e tem até 5 cm de diâmetro, dependendo do modelo. Se você tem um tórax pequeno ou é muito magro, o dispositivo pode ficar visível abaixo da clavícula esquerda. Converse com seu médico se você tiver dúvidas.

#### *O que acontece após a cirurgia?*

Seu médico irá programar suas configurações de tratamento no seu dispositivo. Se o estímulo for desconfortável, seu médico poderá mudá-lo para torná-lo mais confortável. O médico usará o Wand de programação para verificar e ajustar suas configurações de estimulação em todas as visitas.

Seu gerador funcionará automaticamente, mas você poderá usar o ímã para iniciar ou interromper a estimulação em qualquer momento. Seu médico irá mostrar a você como e quando usá-lo.

#### *Eu irei perceber quando o estimulador estiver ativado?*

Muitas pessoas notam formigamento ou mudança em sua voz (rouquidão) durante a estimulação. Esse efeito geralmente se torna menos perceptível ao longo do tempo.

#### *O que o ímã faz?*

O ímã é usado para iniciar e interromper a estimulação. Seu médico deve ativar o Magnet Mode (Modo magnético) antes de você poder iniciar a estimulação com o ímã.

#### *Eu posso interromper todas as minhas convulsões com o ímã?*

Os resultados da estimulação magnética diferem para cada pessoa. Algumas pessoas relatam que o ímã interrompe todas ou a maioria das suas convulsões, diminui sua intensidade ou reduz sua duração. Para outras pessoas, o ímã tem um efeito limitado ou nenhum efeito.

#### *Quando eu devo usar o ímã?*

Use o ímã nestas três circunstâncias:

- 1. Para iniciar a estimulação quando você estiver tendo uma aura, que vem antes de uma convulsão, quando você achar que uma convulsão está começando ou a qualquer momento durante uma convulsão
- 2. Para interromper a estimulação
- 3. Para testar se o dispositivo está funcionando corretamente

#### *É possível interromper a estimulação por completo usando o ímã?*

Sim. Para interromper a estimulação, segure o ímã sobre o gerador e mantenha-o nessa posição. Use este método se a estimulação se tornar incomum ou dolorosa, e entre em contato com seu médico imediatamente. O ímã irá interromper a estimulação por completo enquanto estiver sobre o gerador. Talvez seja necessário prender o ímã usando uma fita adesiva para grudá-lo na pele sobre o dispositivo.

#### *E se o ímã for mantido acidentalmente sobre o gerador durante um longo período de tempo?*

Nenhuma estimulação será enviada ao nervo enquanto o ímã estiver sobre o dispositivo. As estimulações normais e iniciadas com o ímã serão retomadas somente após o ímã ser removido.

#### *Com qual frequência eu posso usar o ímã?*

Use o ímã quantas vezes desejar, porém não mais que 4 horas (uma estimulação logo após a outra). O uso constante ou frequente do ímã gastará a bateria do gerador e poderá prejudicar seu nervo. Se você usa o ímã com frequência, suas configurações normais do dispositivo podem precisar ser alteradas. Discuta esse fato com seu médico durante sua próxima visita.

Dependendo das configurações, o ímã inicia o dispositivo por 7 a 60 segundos todas as vezes que você o utiliza. Usá-lo novamente durante o mesmo período não tem efeito sobre a amplitude de saída, mas irá reiniciar o tempo de ATIVAÇÃO do ímã. Aguarde o fim da estimulação antes de tentar novamente.

#### *O ímã afetará meu cronograma de tratamento normal?*

O ímã substitui o cronograma de tratamento normal, independentemente do dispositivo estar ATIVADO ou não naquele momento. Quando a estimulação ativada por ímã termina, o dispositivo retorna ao cronograma de tratamento definido pelo seu médico.

#### *Eu preciso usar o ímã para tentar interromper uma convulsão?*

Não. Usar ou não o ímã é uma decisão totalmente sua e de quem está com você. Também pode depender se o ímã ajudou você antes.

#### *Como o ímã funciona?*

O gerador tem um sensor (o interruptor de lâminas [Reed]) que reconhece o ímã e inicia a estimulação extra.

#### *Qualquer ímã pode ser usado?*

Somente o ímã do VNS Therapy deve ser usado com o sistema VNS Therapy. Se você perder seu ímã ou precisar de ímãs substitutos, entre em contato com seu médico. Em uma emergência, você pode tentar usar outros ímãs fortes. O uso de outros ímãs não fornecidos pelo seu médico não prejudicará o sistema VNS Therapy, mas não há como saber se um ímã diferente do ímã do VNS Therapy funcionará.

#### *Quem deve carregar o ímã?*

Você deve sempre carregar o ímã com você. Os membros da sua família ou cuidadores também podem carregar um ímã do VNS Therapy, caso você deseje, para que possam usá-lo caso você tenha uma convulsão.

#### *O ímã é um perigo ambiental?*

Os ímãs do VNS Therapy podem danificar discos de computador, cartões de crédito, relógios e outros itens afetados por campos magnéticos fortes. Mantenha o ímã afastado, no mínimo, 25 centímetros (10 polegadas) destes itens. Não guarde ímãs perto desses itens.

#### *Se meu ímã cair, isso afetará sua potência?*

A queda do ímã não deve afetar a potência dele. Esse é um problema comum de ímãs de baixa potência. O ímã do VNS Therapy é um ímã de alta potência e não deve perder sua potência ao cair ou se seu invólucro quebrar.

#### *Quanto tempo durará meu ímã (ele tem uma data de validade)?*

Com base no uso normal, o ímã do VNS Therapy deve ter uma vida útil aproximada de 3 anos.

#### *Todas as minhas convulsões serão detectadas se eu implantar o gerador modelo 106 ou 1000?*

Depende. Vários fatores contribuem para determinar com qual precisão o gerador pode detectar as convulsões, e os resultados podem variar de paciente para paciente. Discuta suas dúvidas sobre o recurso AutoStim com seu médico, que é o profissional mais experiente sobre seu histórico e condição médica.

#### *Se eu tiver implantado o gerador modelo 106 ou 1000 e o recurso Automatic Stimulation (Estimulação automática) for ativado, isso significa que estou prestes a ter uma convulsão?*

Não em todos os casos. O recurso Automatic Stimulation (Estimulação automática) foi projetado para ser ativado com base nas alterações na frequência cardíaca, que podem sinalizar o início de uma convulsão. Dependendo das configurações programadas pelo seu médico e da sua condição clínica, a ativação do recurso Automatic Stimulation (Estimulação automática) pode ou não estar relacionada a uma convulsão real. É importante informar ao seu médico se você acha que o estímulo está acontecendo com uma frequência muito alta ou muito baixa para que ele possa ajustar as configurações adequadamente.

#### *Dúvidas?*

Em caso de outras dúvidas sobre o sistema VNS Therapy, qualquer uma das suas partes ou o VNS Therapy em geral, converse com seu médico.

# <span id="page-29-0"></span>*12 Glossário*

#### *aspiração*

Sucção acidental de partículas de alimentos ou fluidos para os pulmões

#### *Condicional para RM*

Um item que demonstrou não apresentar perigos conhecidos em um ambiente de RM específico sob condições específicas de uso

#### *condutor*

Condutor do VNS Therapy; pequeno fio que conecta o gerador do VNS Therapy ao nervo vago

#### *convulsão*

Ataque epiléptico, um sintoma das pessoas com epilepsia

#### *diatermia*

A diatermia é um tratamento para promover a cura ou aliviar a dor

#### *disautonomia*

Um termo usado para descrever várias condições médicas diferentes que causam o mau funcionamento do sistema nervoso autônomo, que controla as funções "automáticas" do corpo que não pensamos conscientemente (por exemplo, frequência cardíaca, pressão sanguínea, digestão, dilatação e constrição da pupila, função renal e controle da temperatura)

#### *eletrodos*

Parte do condutor do sistema VNS Therapy que se conecta ao nervo vago

#### *epilepsia*

Distúrbio com convulsões

#### *estimulação*

O sinal elétrico que é enviado do gerador para o cérebro

#### *estimulação do nervo vago (VNS)*

Sinal elétrico enviado do gerador para o nervo vago

#### *estimular*

Enviar um sinal elétrico; com o sistema VNS Therapy, o gerador envia um sinal elétrico através do condutor para o nervo vago, que carrega o sinal para o cérebro

#### *estudos clínicos*

Testes de eficácia e segurança de uma terapia em seres humanos

#### *Exame de RM*

Exame de ressonância magnética

#### *gerador*

Dispositivo do VNS Therapy implantado no tórax do paciente; abriga a bateria e envia estímulos ao nervo vago através do condutor do VNS Therapy

#### *Inseguro para RM*

Um item que apresenta perigos em todos os ambientes de RM

#### *interruptor de lâminas (Reed)*

Um mecanismo que funciona como um portão. Quando o ímã o fecha, o sinal normal (estimulação) não pode passar; o gerador é DESATIVADO temporariamente.

#### *LivaNova*

Empresa que fabrica o sistema VNS Therapy

#### *nervo vago*

Um nervo que liga o cérebro aos principais órgãos (por exemplo, coração, pulmões e estômago) do tronco, passando pelo pescoço

#### *pós-ictal*

Período de recuperação após uma convulsão

#### *RM*

Ressonância magnética

#### *Sistema VNS Therapy*

Todas as partes que compõem o VNS Therapy: gerador, condutor, wand de programação, computador de programação, software de programação e ímãs

#### *terapia adjuvante*

Adicional, complemento; VNS é uma terapia adjuvante que é um complemento a outros tratamentos antiepiléticos

#### *VNS Therapy®*

Tratamento recebido por estimulação do nervo vago

#### *wand de programação*

Instrumento do sistema VNS Therapy usado para verificar ou alterar o dispositivo e as configurações de VNS Therapy

# <span id="page-31-0"></span>*13 Informações de contato*

 **Fabricante LivaNova USA, Inc.** 100 Cyberonics Blvd Houston, Texas 77058 USA

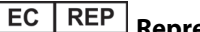

**Representante autorizado LivaNova Belgium NV** Ikaroslaan 83 B-1930 Zaventem BELGIUM

**Internet** 

www.livanova.com

<span id="page-31-1"></span>Relate todos os eventos adversos relacionados ao seu dispositivo ao seu médico e à sua autoridade reguladora local:

Austrália - https://www.tga.gov.au/

Canadá - https://www.canada.ca/en/health-canada.html

UK - https://www.gov.uk/government/organisations/medicines-and-healthcare-productsregulatory-agency

EU - https://ec.europa.eu/growth/sectors/medical-devices/contacts\_en

# <span id="page-32-0"></span>*14 Participantes do estudo clínico*

Os estudos de segurança e eficácia do VNS Therapy envolveram mais de 450 participantes (homens e mulheres). A maioria desses participantes tinha convulsões de início parcial descontroladas. A maioria tinha mais de seis convulsões por mês, mas todos tinham pelo menos uma convulsão por mês, apesar do tratamento com medicamentos para epilepsia. O participante típico do estudo tinha cerca de 33 anos de idade (as idades variaram de 3 a 63). Ele ou ela tinha epilepsia há mais de 20 anos antes de tentar o tratamento com VNS Therapy.

A maioria estava tomando dois medicamentos para convulsões enquanto estava em tratamento com VNS Therapy.

Atualmente, alguns deles estão em tratamento com VNS Therapy há mais de 10 anos. Em todo o mundo, mais de 40 mil pessoas implantaram o sistema VNS Therapy. Se você quer saber mais sobre esses estudos, converse com seu médico.

# <span id="page-32-1"></span>**14.1 Efeitos colaterais**

Alguns efeitos colaterais estão relacionados ao sistema VNS Therapy e à estimulação. Em regra, os efeitos colaterais tornam-se menos perceptíveis ao longo do tempo para a maioria dos pacientes. Outros problemas, como dificuldade de respirar, podem ocorrer se as configurações do dispositivo estiverem muito altas no início ou forem aumentadas com muita rapidez, ou se o dispositivo for iniciado logo após a cirurgia. Se isso acontecer, seu médico poderá alterar as configurações do dispositivo.

O sistema VNS Therapy não é um medicamento. Ele não causa efeitos colaterais tóxicos relacionados a medicamentos no sistema nervoso central. Exemplos de tais efeitos são: perda de memória, confusão, sonolência (sedação) e dificuldade para se concentrar.

#### <span id="page-32-2"></span>**14.1.1 Efeitos colaterais comuns**

O efeito colateral mais comum é a rouquidão. Outros três efeitos colaterais comuns são dor de garganta, falta de ar e tosse. Em regra, esses problemas normalmente ocorrem apenas durante a estimulação (o período ATIVADO do ciclo). Na maioria das vezes, ele dura aproximadamente 30 segundos a cada 5 minutos. A maioria das pessoas que tem rouquidão, bem como os outros três efeitos colaterais, tolera bem esse efeito e o percebe menos com o passar do tempo.

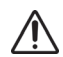

Entre em contato com seu médico se a rouquidão se tornar dolorosa, constante ou persiste.

Testar as configurações do ímã enquanto você estiver no consultório do médico ajudará a garantir que você **poderá tolerar as configurações.** A estimulação, ou sua interrupção, pode piorar as convulsões.

A seguir há uma lista alfabética parcial dos efeitos colaterais possivelmente associados ao sistema VNS Therapy e relatados durante ensaios clínicos do sistema VNS Therapy. Você pode apresentar um ou mais deles. Converse com seu médico se algum desses itens se tornar muito desconfortável.

- Aumento da tosse
- Dificuldade para respirar, falta de ar (dispneia)
- Dor
- Espasmos na garganta e laringe (laringismo)
- Falta de coordenação nos músculos voluntários (ataxia)
- Incapacidade de dormir (insônia)
- **Indigestão (dispepsia)**
- **Infecção**
- Inflamação da garganta (faringite)
- Movimentos ou espasmos musculares geralmente associados à estimulação
- Náuseas
- Rouquidão (alteração na voz)
- Sensação de formigamento na pele (parestesia)
- Sensibilidade táctil prejudicada (hipestesia)
- Vômitos

Esses efeitos colaterais podem potencialmente ocorrer:

- Alterações no ritmo e frequência cardíaca
- Aspiração (fluido nos pulmões)
- Cicatrizes incomuns no local da incisão
- Coagulação sanguínea
- Dano aos nervos ou vasos sanguíneos na área cirúrgica, incluindo a artéria carótida e a veia jugular
- Desconforto estomacal
- Dificuldade para engolir (disfagia)
- Dor de dente
- Dor de ouvido
- **Dormuscular**
- Dor no local da incisão
- Dor no pescoco
- Estimulação dolorosa ou irregular
- Febre baixa
- Formação de tecido fibroso, bolsas de fluido
- Garganta dolorida (irritação laríngea)
- Irritabilidade
- Lesão nervosa
- Lesão ou paralisia das cordas vocais no lado esquerdo (afeta a voz)
- Migração ou extrusão do dispositivo (gerador e/ou condutor)
- Mudança de peso/perda de apetite (possibilidade de maior risco em crianças e adolescentes)
- Paralisia do hemidiafragma esquerdo
- Paralisia do nervo vago
- Paralisia facial, paresia
- Piora da asma e bronquite
- Piora das anormalidades cardíacas, incluindo ritmo e frequência cardíaca
- Reação cutânea, tecidual
- Reação de corpo estranho aos implantes, incluindo possível formação de tumor
- Retenção urinária
- Rubor facial (pode ser mais provável em crianças entre os 4-11 anos)
- Sensação de sufocamento
- **Solucos**
- **Tonturas**
- Úlcera duodenal, úlcera gástrica
- Zumbido nos ouvidos (tinido)

#### <span id="page-34-0"></span>**14.1.2 Complicações cirúrgicas**

Essas complicações cirúrgicas às vezes estão relacionadas ao sistema VNS Therapy. Elas podem ser de curto prazo ou longo prazo.

- **Infeccão**
- Dor no local da incisão
- Reações teciduais (respostas cutâneas), como inflamação (vermelhidão) e irritação cutânea (dor e coceira)
- Coagulação sanguínea
- Bolsas de fluido ou tecido fibroso ao redor dos dispositivos implantados
- Dano ou paralisia (perda de movimento) dos nervos ou músculos próximos
- Rouquidão
- Alterações ou anormalidades na função ou frequência cardíaca

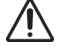

A implantação do condutor pode causar a constrição do nervo (estreitamento do nervo). **Entre em contato com seu médico imediatamente** caso você fique rouco durante alguns dias após a cirurgia. (Pode haver outras explicações para esse sintoma.)

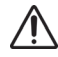

Se você se submeter à substituição do gerador de VNS por um dispositivo maior em tamanho, você poderá apresentar maior desconforto ou inflamação no local da cirurgia. Entre em contato com seu médico caso você apresente sintomas preocupantes ou que não melhoram.

#### <span id="page-35-0"></span>**14.1.3 Cicatrizes cirúrgicas**

As cicatrizes da cirurgia podem diminuir. Converse com seu cirurgião no caso de preocupações específicas.

# <span id="page-35-1"></span>**14.2 Morte súbita e inesperada na epilepsia (SUDEP)**

**Morte súbita e inesperada na epilepsia (SUDEP):** Até agosto de 1996, 10 mortes súbitas e  $\bigwedge$ inesperadas (definitivas, prováveis e possíveis) foram registradas entre 1.000 pacientes implantados e tratados com o dispositivo VNS Therapy. Durante esse período, esses pacientes haviam acumulado 2.017 pacientes/ano de exposição.

Algumas dessas mortes podem representar mortes relacionadas à convulsão nas quais uma convulsão não foi observada, à noite, por exemplo. Esse número representa uma incidência de 5,0 mortes de SUDEP definitivas, prováveis e possíveis por 1.000 pacientes/ano.

Uma atualização foi realizada com dados de pacientes dos EUA até fevereiro de 2005. Esses dados incluem 31.920 pacientes com VNS rastreados com 81.918 pacientes/ano de experiência de implante. A contagem total de mortes durante esse período foi de 733, indicando uma taxa de mortalidade por todas as causas de 8,9 óbitos por 1.000 pacientes/ano. Destas 733 mortes, 387 foram "definitivamente não SUDEP", 112 "possíveis SUDEP" e 234 não classificáveis por falta de informações. Se combinadas, estas duas últimas categorias indicam que a taxa de SUDEP mais alta possível é de 4,2 por 1.000 pacientes/ano, que é marginalmente menor do que a observado anteriormente.

Embora essa taxa exceda a taxa esperada para uma população saudável (não epilética) combinada para idade e sexo, ela está dentro do intervalo de estimativas para os pacientes com epilepsia que não estão recebendo estimulação do nervo vago, variando de 1,3 mortes SUDEP para a população geral de pacientes com epilepsia, para 3,5 mortes (definitivas e prováveis) para uma população de ensaios clínicos antiepilépticos (AED) recentemente estudada semelhante à coorte clínica do sistema VNS Therapy, para 9,3 para os pacientes com epilepsia intratável por medicamentos que eram candidatos à cirurgia de epilepsia.